## **Competency Task List – Secondary Component Commercial & Advertising Art CIP 50.0402 High School Graduation Years 2022, 2023, 2024**

#### **100 Orientation**

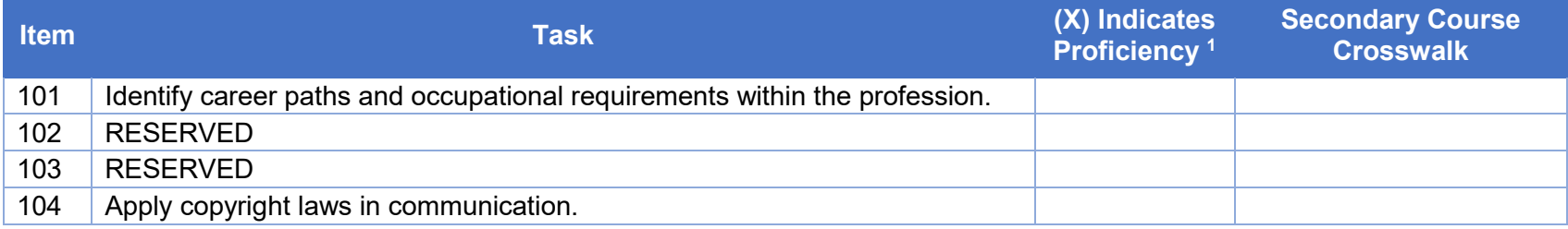

#### **200 Safety**

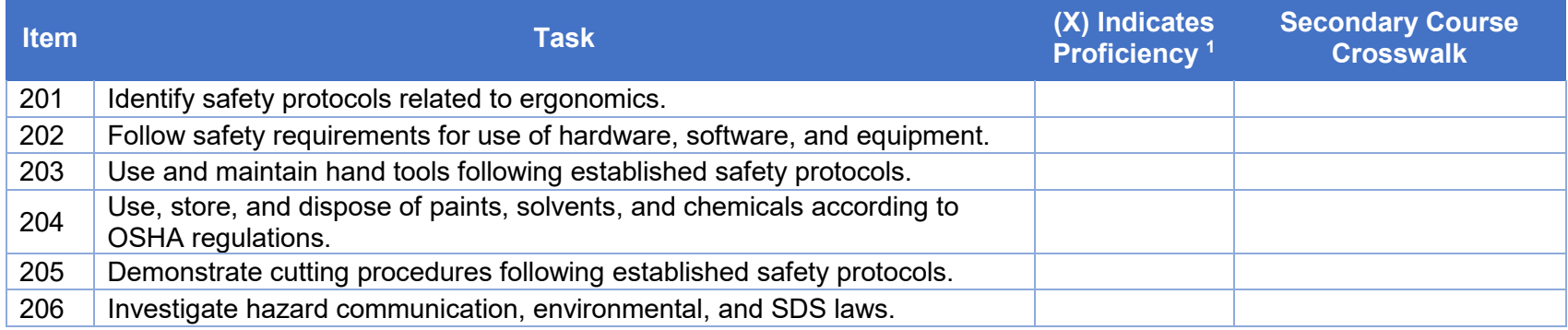

#### **300 Drawing and Illustration**

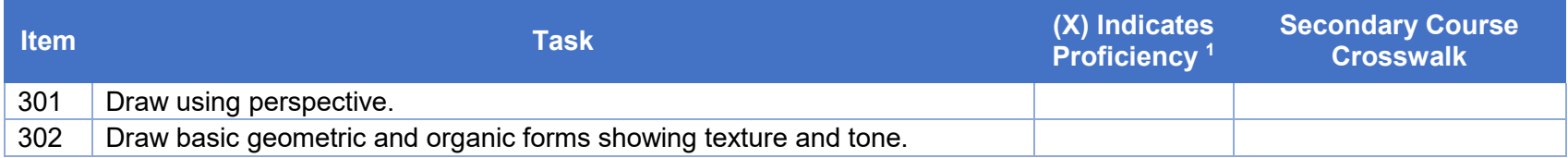

# **Pennsylvania Department of Education According to the Contract of Study Programs of Study**

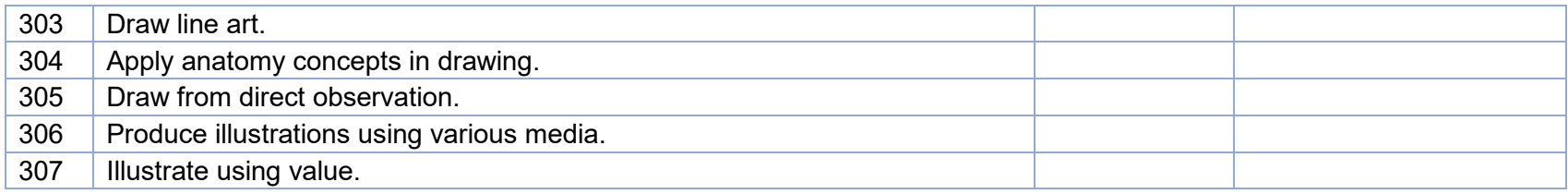

### **400 Color Theory and Application**

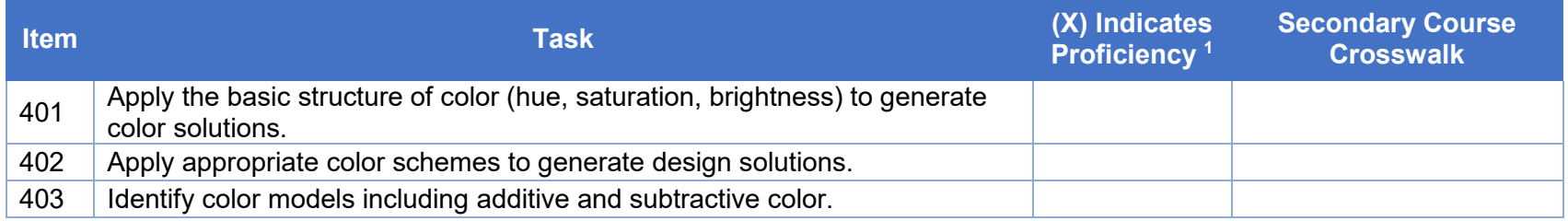

### **500 Digital Imaging**

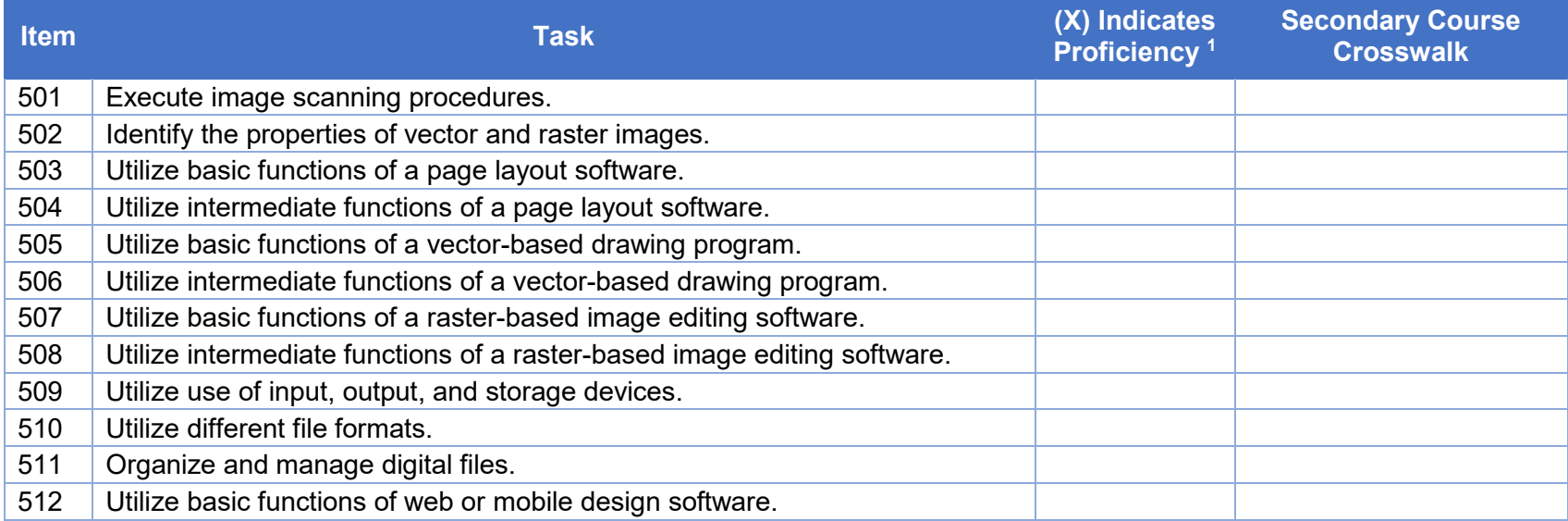

### **600 Design, Layout, and Production**

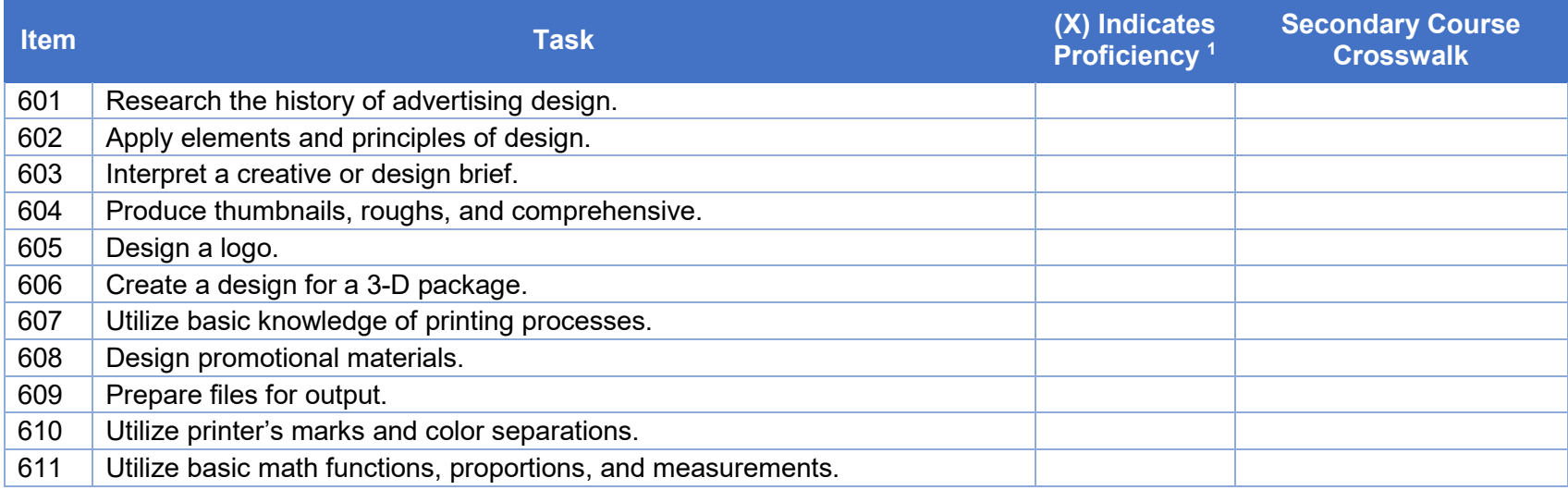

# **700 Typography**

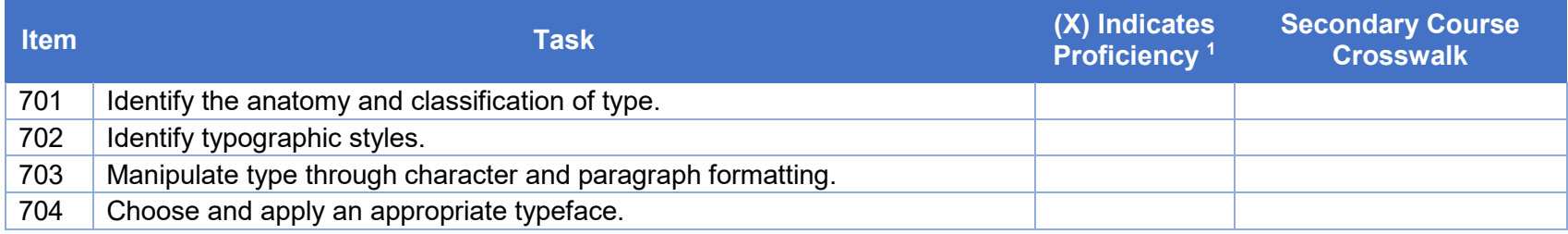

# **800 Digital Photography**

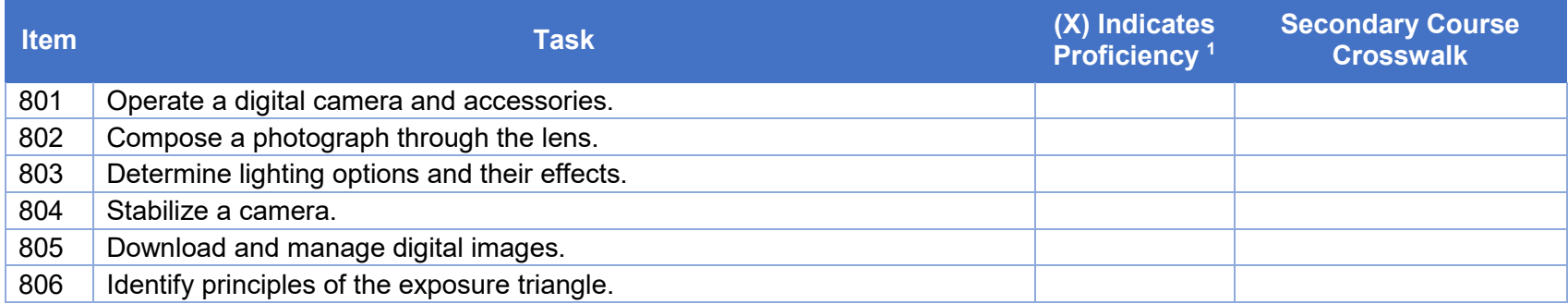

#### **900 Professional Practices**

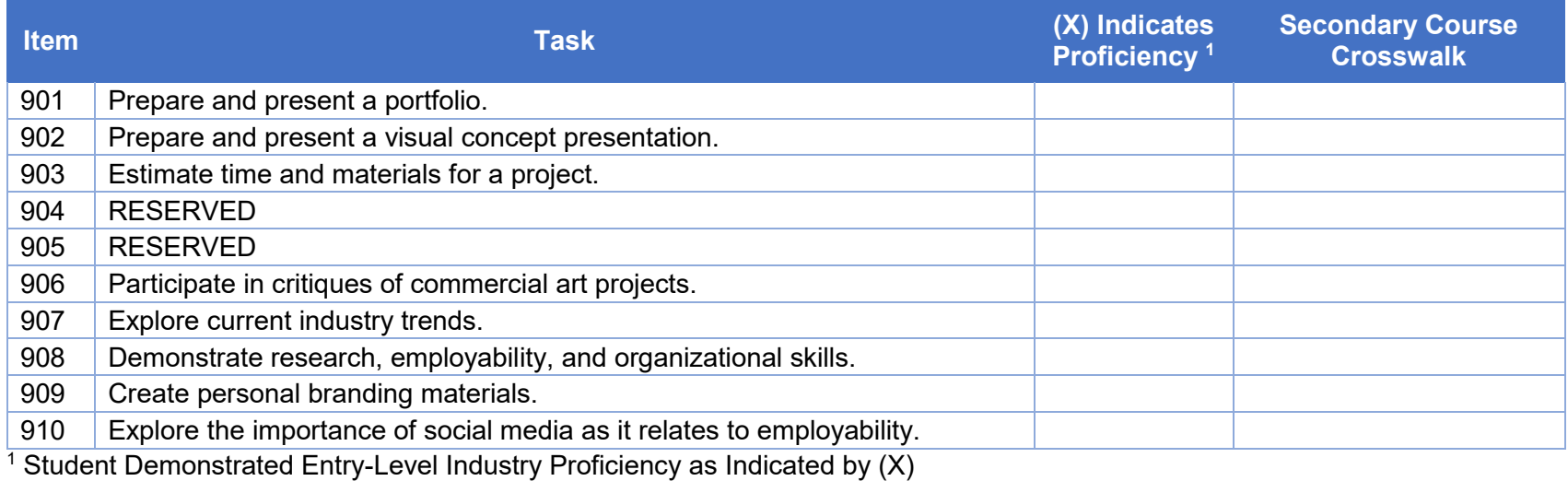

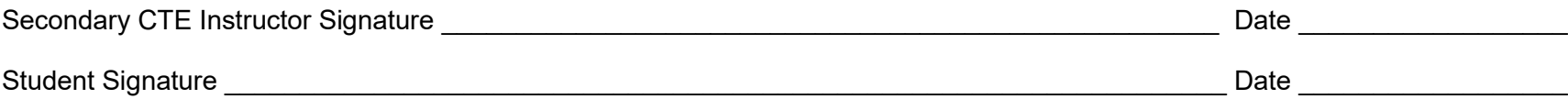